# Обработка ошибок WebSDK

- [Список ошибок](#page-0-0)
- [Перехват локальных ошибок](#page-1-0)
- [Пример кода обработки ошибок](#page-2-0)

При получении статуса сессии, потока или звонка 'FAILED', метод Stream.getInfo() возвращает текстовое описание возникшей ошибки.

## <span id="page-0-0"></span>Список ошибок

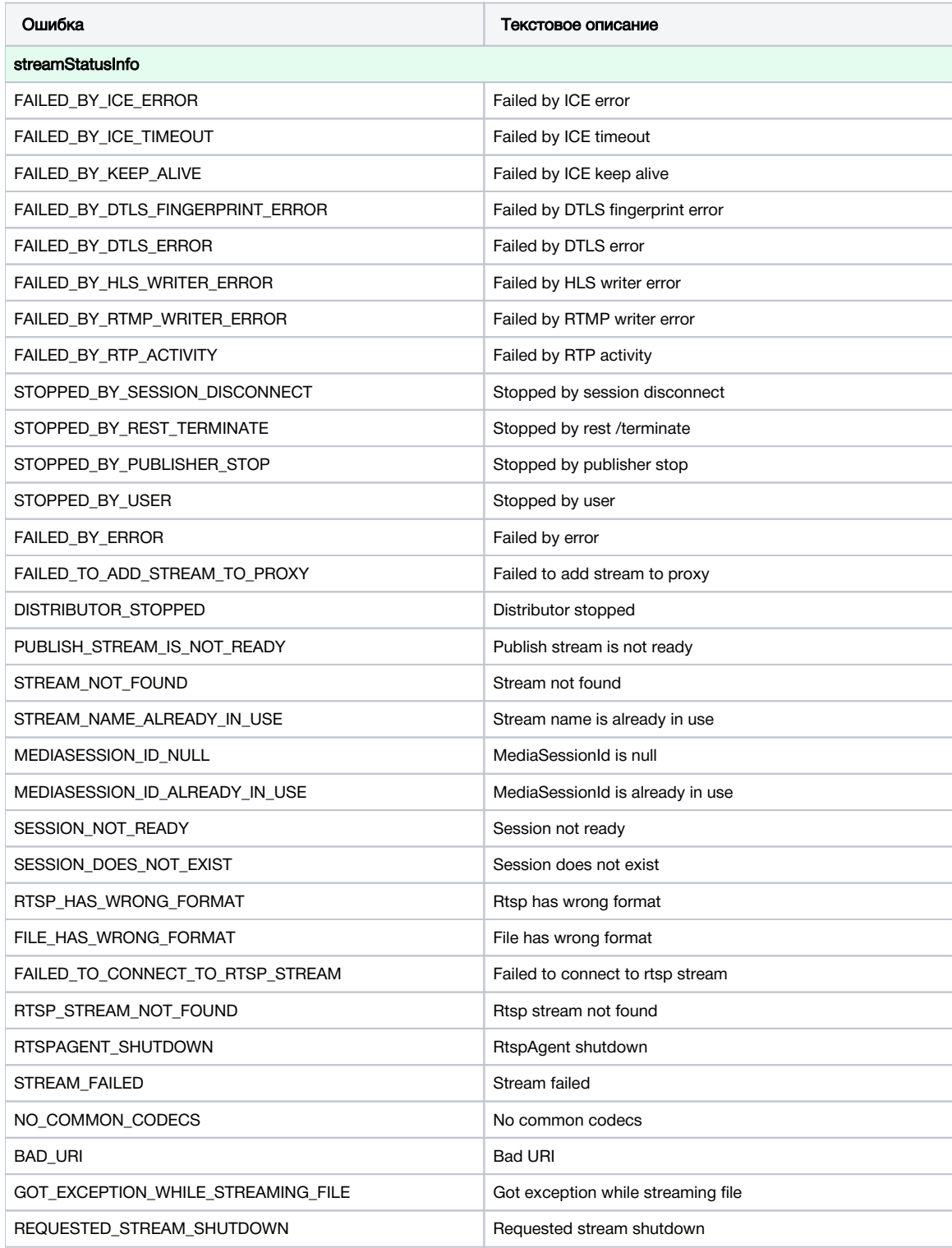

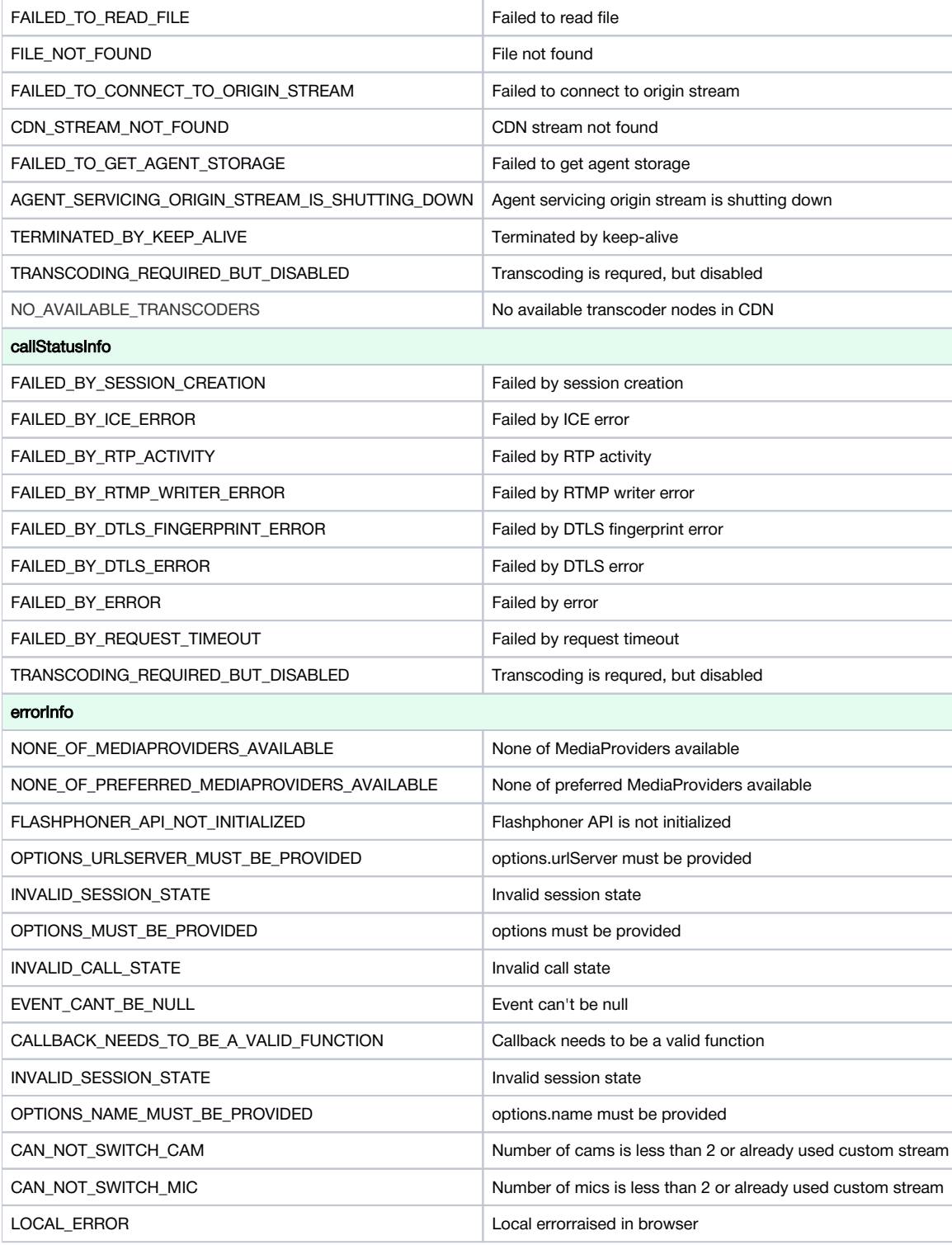

## <span id="page-1-0"></span>Перехват локальных ошибок

При перехвате ошибки, возникшей в локальном браузере,метод Stream.getInfo() возвращает значениеFlashphoner.constants.ERROR\_INFO. LOCAL\_ERROR. При этом метод Stream.getErrorInfo() возвращает описание возникшей ошибки на основе перехваченного исключения, например:

- Requested device not found отключены все микрофоны или камеры
- Could not start video source камера захвачена другим приложением (диагностика в Chromium-браузере)
- Failed to allocate videosource камера захвачена другим приложением (диагностика в Firefox)
- Permission denied не предоставлен доступ к камере и/или микрофону
- Invalid constraint выбрано разрешение, которое не поддерживается камерой в Safari

This provider doesn't support getMediaAccess - используетсяWSPlayer, либо страница публикации открыта через небезопасное соединение (HTTP)

#### <span id="page-2-0"></span>Пример кода обработки ошибок

В качестве примера рассмотрим код Two Way Streaming версии с хэшем501f72f, которая доступна для скачивания в сборке[0.5.28.2753.143](https://flashphoner.com/downloads/builds/flashphoner_client/wcs_api-2.0/flashphoner-api-0.5.28.2753-501f72fa6468b2182f70a33e2affb4913f1f607f.tar.gz)

#### [code](https://github.com/flashphoner/flashphoner_client/blob/215531d81eb04323f7e905dee6e9cb3c4ee1f436/examples/demo/streaming/two_way_streaming/two_way_streaming.js#L212)

```
function setStatus(selector, status, stream) {
    var statusField = $(selector);
    statusField.text(status).removeClass();
    if (status == "PLAYING" || status == "ESTABLISHED" || status == "PUBLISHING") {
 ...
    } else if (status == "FAILED") {
        if (stream) {
            if (stream.published()) {
                 switch(stream.getInfo()){
                     case STREAM_STATUS_INFO.STREAM_NAME_ALREADY_IN_USE:
                         $("#publishInfo").text("Server already has a publish stream with the same name, try 
using different one").attr("class", "text-muted");
                        break;
                     case ERROR_INFO.LOCAL_ERROR:
                         $("#publishInfo").text("Browser error detected: " + stream.getErrorInfo()).attr
("class", "text-muted");
                         break;
                     default:
                         $("#publishInfo").text("Other: "+stream.getInfo()).attr("class", "text-muted");
                         break;
 }
            } else {
                 switch(stream.getInfo()){
                     case STREAM_STATUS_INFO.SESSION_DOES_NOT_EXIST:
                         $("#playInfo").text("Actual session does not exist").attr("class", "text-muted");
                         break;
                     case STREAM_STATUS_INFO.STOPPED_BY_PUBLISHER_STOP:
                         $("#playInfo").text("Related publisher stopped its stream or lost connection").attr
("class", "text-muted");
                         break;
                     case STREAM_STATUS_INFO.SESSION_NOT_READY:
                        $("#playInfo").text("Session is not initialized or terminated on play ordinary stream").
attr("class", "text-muted");
                        break;
                     case STREAM_STATUS_INFO.RTSP_STREAM_NOT_FOUND:
                         $("#playInfo").text("Rtsp stream not found where agent received '404-Not Found'").attr
("class", "text-muted");
                         break;
                     case STREAM_STATUS_INFO.FAILED_TO_CONNECT_TO_RTSP_STREAM:
                         $("#playInfo").text("Failed to connect to rtsp stream").attr("class", "text-muted");
                         break;
                     case STREAM_STATUS_INFO.FILE_NOT_FOUND:
                         $("#playInfo").text("File does not exist, check filename").attr("class", "text-muted");
                         break;
                     case STREAM_STATUS_INFO.FILE_HAS_WRONG_FORMAT:
                         $("#playInfo").text("File has wrong format on play vod, this format is not supported").
attr("class", "text-muted");
                         break;
                     default:
                         $("#playInfo").text("Other: "+stream.getInfo()).attr("class", "text-muted");
                         break;
 }
            }
         }
        statusField.attr("class", "text-danger");
    }
}
```